# **ОСНОВНЫЕ ТРЕБОВАНИЯ К ОФОРМЛЕНИЮ**

## 1. **Статья представляется в электронном виде в формате Word 2003 (2007)**

2. Текст статьи должен быть тщательно отредактирован и вычитан автором, отвечать нормам орфографии и пунктуации русского языка.

3. Если статья написана на **русском языке**, то необходимо приложить Отчёт о проверке на заимствования за подписью научного руководителя в формате PDF.

4. Если статья написана на **иностранном языке**, то необходимо приложить Отчёт о проверке на заимствования, а также аннотацию на русском языке (0,5–1 страница) за подписью заведующего кафедрой в формате PDF.

Название файла – фамилия и инициалы аспиранта (Фамилия И.О.)

*Параметры компьютерного набора:* **Формат страницы** – А4 **Объём тезисов:** 6 страниц **Ориентация страницы** – книжная **Шрифт** – Times New Roman **Размер шрифта основного текста** – 15 пт, **аннотации, ключевых слов и сносок** – 13 пт **Поля:** верхнее – 2,5 см; нижнее – 1,5 см; левое – 2 см; правое – 2 см **Межстрочный интервал** – одинарный. **Расстояние от основного текста до колонцифр** не более 1,25 см

При оформлении статьи необходимо указать **код универсальной десятичной классификации** (УДК) статьи слева сверху. Код УДК можно уточнить на электронном ресурсе: [http://teacode.com/online/udc/.](http://teacode.com/online/udc/)

**Сведения об авторе (ах):** ФИО (инициалы указываются до фамилии).

**Название тезисов:** полужирный без переносов, выравнивание по центру. После названия статьи необходимо оставить пустую строку.

**Аннотация** – сжатая характеристика статьи. Аннотация должна быть краткой, но при этом содержательной. Рекомендуемый размер – не более 500 символов, то есть 4–5 предложений. В аннотации кратко освещается научная проблема, цели и основные авторские выводы в сокращённой форме. Также в ней отражается научная новизна статьи. Аннотация не должна содержать заимствований (цитат), общеизвестных фактов, подробностей. Она должна быть написана простым, понятным языком, короткими предложениями, в безличной форме (рассмотрены, раскрыты, измерены, установлено и т. д.).

**Ключевые слова** – поисковый ключ к статье. Библиографические базы данных обеспечивают поиск по ключевым словам. Они могут отражать основные положения, результаты, термины. В качестве ключевых слов могут выступать как отдельные слова, так и словосочетания. Обычно к научной статье дается 5–10 ключевых слов.

**Текст статьи:** Слова разделяются одним пробелом. Не допускается использование табуляции или пробелов для формирования отступа первой строки!

В тексте тезисов возможно использование таблиц и рисунков.

**Статьи, содержащие плагиат и некорректные заимствования, а также статьи с оригинальностью текста менее 75%, не могут быть приняты к печати.**

**Аспирантам сдавать статьи и отчёты о проверке в системе «Антиплагиат» ответственному за работу с аспирантами на кафедре.**

**Кафедрам передать электронный вариант статей и отчётов о проверке в системе «Антиплагиат» в отдел КНДО на адрес [nirs@finec.ru](mailto:nirs@finec.ru) до 28 мая 2023 года централизованно. Статьи с личных адресов аспирантов будут считаться неотредактированными и приниматься не будут!**

**Институт подготовки и аттестации научно-педагогических кадров и отдел КНДО оставляют за собой право исправлять грубые ошибки, опечатки и неточности, а также отклонить тезисы, содержащие большое количество ошибок, высокий процент содержания плагиата или оформленные со значительными отклонениями от требований.**

**Отправляя текст статьи, автор принимает на себя обязательства в том, что он является окончательным вариантом, содержит достоверные сведения, касающиеся результатов исследования и не требует доработок.**

> **Напоминаем, что материалы конференции в издательстве не редактируются, а печатаются в авторской редакции!!!**

**Пример оформления приведён ниже.**

# **ПРАВИЛА ОФОРМЛЕНИЯ**

## **А. А. ПЕТРОВ**,

# аспирант 1 года обучения, кафедра гостиничного и ресторанного бизнеса Научный руководитель – д-р экон. наук, проф. В. В. Фёдоров

## **Тема доклада**

*Аннотация.* Текст. Текст. Текст. Текст. Текст. Текст. Текст. Текст. Текст. Текст. Текст. Текст. Текст. Текст. Текст. Текст. Текст. Текст. Текст. Текст. Текст. *Ключевые слова:* Текст. Текст. Текст. Текст. Текст. Текст. Текст. Текст. Текст. Текст. Текст.

Текст. Текст. Текст. Текст. Текст. Текст. Текст. Текст. Текст. Текст. Текст. Текст. Текст. Текст. Текст. Текст. Текст. Текст. Текст. Текст. Текст. Текст. Текст. Текст. Текст. Текст. Текст. Текст. Текст. Текст. Текст. Текст. Текст. Текст. Текст. Текст. Текст. Текст.

Текст. Текст. Текст. Текст. Текст. Текст. Текст. Текст. Текст. Текст<sup>1</sup>. Текст. Текст. Текст (табл. 1). Текст. Текст. Текст. Текст. Текст. Текст. Текст. Текст. Текст. Текст. Текст. Текст. Текст. Текст. Текст. Текст. Текст. Текст. Текст. Текст. Текст. Текст. Текст $^2$ . Текст. Текст. Текст. Текст. Текст. Текст. Текст. Текст. Текст. Текст $^3$ . Текст. Текст. Текст

Таблица 1

### **Заголовок таблицы**

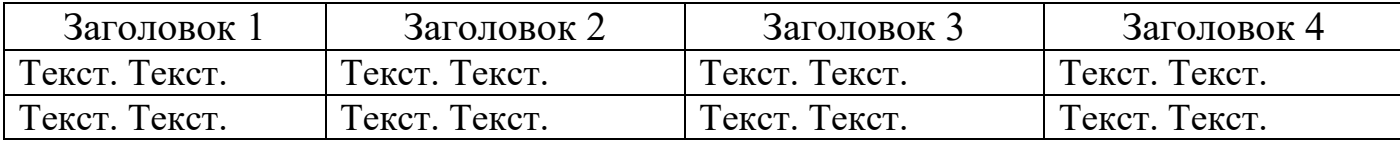

Текст. Текст. Текст. Текст. Текст. Текст. Текст. Текст. Текст. Текст. Текст. Текст. Текст. Текст. Текст. Текст. Текст. Текст. Текст. Текст. Текст. Текст. Текст. Текст. Текст. Текст. Текст. Текст. Текст. Текст. Текст. Текст. Текст. Текст. Текст. Текст. Текст. Текст.

Текст. Текст. Текст. Текст. Текст. Текст. Текст. Текст. Текст. Текст. Текст. Текст. Текст. Текст. Текст. Текст. Текст. Текст. Текст. Текст. Текст. Текст. Текст.

l

Примеры: канд. филос. наук, доц. К. К. Петров, канд. техн. наук, ст. преп. С. С. Андреев, канд. социол. наук, канд. физ.- мат. наук, ассист. В. В. Максимов

<sup>&</sup>lt;sup>1</sup> Першина Э. С., Дараган С. В. Индустрия туризма в цифровую эпоху // Индустрия туризма. -М.: МГИИТ имени Ю. А. Сенкевича, 2016. – С. 98-107.

<sup>&</sup>lt;sup>2</sup> Индикаторы цифровой экономики: 2020 [Электронный ресурс] // Статистический сборник ВШЭ. – URL: www.hse.ru (Дата обращения: 27.11.2020).

<sup>&</sup>lt;sup>3</sup> Туризм-2020 и COVID-19: туристическая отрасль в условиях пандемии и после неё // Гарант.ру – информационно-правовой портал. – URL: <https://wwnt.ru/article/1376805/w.gara> (Дата обращения: 14.12.2020).

Если таблиц больше, чем одна – они нумеруются, если нет, то номер не ставится.

Текст. Текст. Текст. Текст. Текст. Текст. Текст. Текст. Текст. Текст. Текст. Текст на рис. 1. Текст. Текст. Текст.

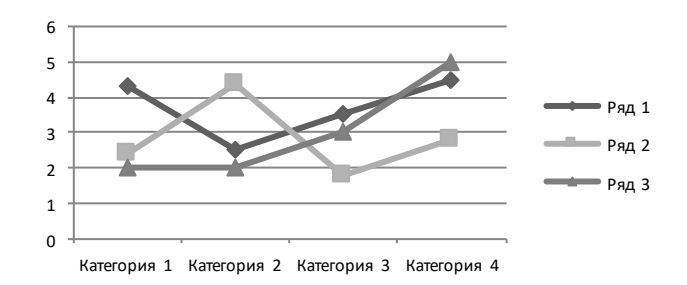

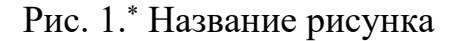

Текст. Текст. Текст. Текст. Текст. Текст. Текст. Текст. Текст. Текст. Текст. Текст. Текст. Текст. Текст.

Текст. Текст. Текст. Текст. Текст. Текст. Текст. Текст. Текст. Текст. Текст. Текст.

### *За рамкой текста (рамку рисовать не надо!!!)*

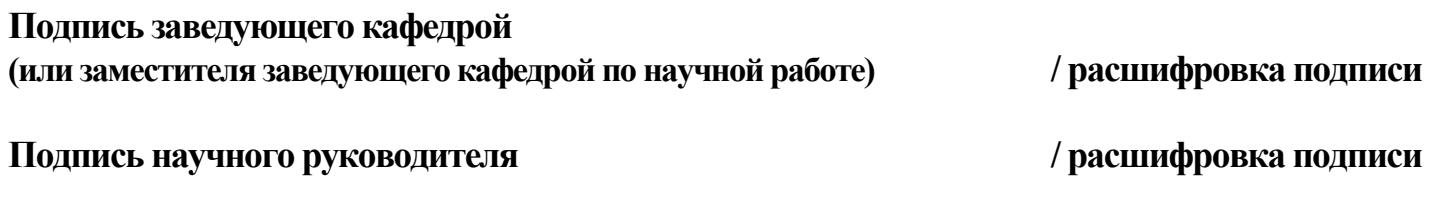

**Контактный телефон аспиранта E-mail:**

# **Номера страниц не ставить!**

l

# **Список литературы в конце статьи не нужен!**

*Важно!* **Не принимаются к публикации материалы, содержащие плагиат, дословное копирование автором собственных работ, произведений другого лица без указания его авторства, без ссылки на источник, некорректное перефразирование произведения другого автора без надлежаще оформленной ссылки на источник. Не допускается публикация недостоверной информации. Тезисы, представленные для опубликования, должны быть оригинальными, не публикованы ранее в других изданиях в её нынешней или близкой по содержанию форме, а также не находящиеся на рассмотрении в редакциях других изданий.** 

Если рисунков больше, чем один – они нумеруются, если нет, то номер не ставится.

Для придания смысловых акцентов по тексту могут быть использованы различные приёмы выделения текста: жирностью начертания, курсивом. **Нельзя использовать выделение текста подчеркиванием.**

**Названия** химических элементов, математических символов и витаминов следует набирать латинскими буквами.

## **Таблицы, схемы, рисунки**

Формулы, таблицы, рисунки (чёрно-белые) и графики допускаются. Если рисунков и таблиц больше, чем один (одна) – они нумеруются, **названия (редактируемые) рисунков и таблиц** – по центру, текст и численные значения в таблицах **(размер шрифта 14)** должны быть редактируемые (не вставлять картинкой!); поясняющие подрисуночные надписи должны быть **редактируемые (размер шрифта 14).** Точка в конце названия таблицы не ставится. Надписи, встроенные в рисунки, должны быть тщательно отредактированы, соответствовать рисунку и тексту тезисов докладов.

Таблица должна располагаться непосредственно после текста, в котором она упоминается впервые, или на следующей странице. На таблицы в тексте должны быть ссылки. Заголовки столбцов и строк таблицы следует писать с прописной буквы в единственном числе, а подзаголовки столбцов – со строчной буквы, если они составляют одно предложение с заголовком, или с прописной буквы, если они имеют самостоятельное значение. В конце заголовков и подзаголовков столбцов и строк точки не ставят. Разделять заголовки и подзаголовки боковых столбцов диагональными линиями не допускается. Таблицы должны набираться **только как таблицы** (меню Таблица→Добавить таблицу...).

Все иллюстрации, схемы, диаграммы, графики и т. д. в рукописи называются рисунками. В сборнике рисунки печатаются в чёрно-белом формате. Название рисунка указывается под ним. В названии указывается слово «Рис.», далее номер и название рисунка (выравнивание по центру).

**Формулы должны быть набраны (не вставлять нередактируемой картинкой!).**

## **На все рисунки, таблицы и формулы в тексте должны быть ссылки.**

**Ссылка** – совокупность библиографических сведений о цитируемом, рассматриваемом или упоминаемом в тексте документе. Библиографические ссылки употребляют: при цитировании; при заимствовании положений, таблиц, формул; при необходимости отсылки к другому изданию, где более подробно изложен вопрос; при анализе в тексте опубликованных работ.

В работе необходимо использовать **подстрочные библиографические ссылки**, которые оформляются как примечания, вынесенные из текста вниз полосы (сноски).

**Сноски** в тексте должны набираться **только как сноски** (меню Вставка→Сноска, обычная автоматическая 1, 2, 3,…). Нумерация сносок – сквозная. Знаки сносок вставляются непосредственно вплотную к тексту **перед** знаком препинания.

Все цитаты, содержащиеся в тезисах, должны быть сверены с источниками, на которые необходимо дать ссылки в соответствии с **ГОСТ Р 7.0.5–2008.** 

#### **Книги**

#### **Книга одного автора.**

Иванов А. А. Психология: учебное пособие. – СПб.: Наука, 2009. – 530 с.

**Книга двух или трёх авторов.** *Если авторов двое или трое, то все они указываются в начале описания*

Иванов А. А., Петров Б. Б. Психология: учебник. – М: Наука, 2008. – 420 с.

**Книга четырёх и более авторов.** *Если у книги более трёх авторов, то описание начинается с названия, а три первых автора перечисляются после косой черты. Если указано, под чьей редакцией документ, то это также отражают после ещё одной косой черты*

Психология: учебник / А. А. Иванов, Б. Б. Петров, В. В. Сидоров [и др.] / под ред. проф. А. А. Иванова. – М.: Наука, 2007. – 420 с.

*После места издания (города, где издан документ) следует издательство, отделяясь от места издания двоеточием. Если издательства два, то двоеточие ставится сначала после места издания, а затем после первого издательства*

Иванов А. А. Психология: учебное пособие. – 2-е изд. – СПб.: Прайм-Еврознак: Наука, 2009. – 530 с.

*Если книга издана не в одном городе, то в качестве разделителя используется точка с запятой*

Иванов А. А. Психология: учебное пособие. – 2-е изд. – М.; СПб.: Наука, 2009. – 530 с.

*Если мест издания два или более, то после перечисления издательств первого места издания ставится точка с запятой, а затем следует второе место издания с издательством и т. д.*

Иванов А. А. Психология: учебное пособие. – 2-е изд. – СПб.: Прайм-Еврознак: Наука; М.: ОЛМа-Пресс, 2009. – 510 с.

#### **Книга под заглавием** *(справочники, монографии, учебники, сборники и т. п.)*

Международные экономические организации: справочник. – М.: Изд-во МГУ, 2015. – 424 c. Профессиональные компетенции специалиста по коммуникациям XXI века: коллективная монография / под ред. А. Д. Кривоносова. – СПб.: Изд-во СПбГЭУ, 2021. – 227 с.

Гулева М. А. Развитие системы образования КНР в период 13-й пятилетки: достижения и новые тенденции // Сб. статей: Экономика КНР в годы 13-й пятилетки (2016–2020). – М.: ИДВ РАН, 2020. – С. 206-218.

*Статья в сборнике.*

Иванов А. А. Моя психология // Наша психология. – СПб.: Наука, 2012. – С. 90–100.

*Если у сборника есть составители или научные редакторы, их надо указывать:*

Иванов А. А. Моя психология // Наша психология / сост. и ред. В. В. Петрова, Г. Г. Сидорова. – СПб.: Наука, 2012. – С. 90-100.

*Если документ является переводным, то это указывают после вида документа (или непосредственно после названия, если вид не отражен), отделяя косой чертой. Перед косой*  чертой и после (в каком бы месте описания она ни стояла, что бы ни разделяла) – пробелы.

Иванов А. А. Психология: учебное пособие / пер. с англ. – СПб.: Наука, 2009. – 530 с.

*Информация об издании (какое оно по счёту, стереотипное, исправленное, дополненное и т. п.), если она есть, даётся после сведений о переводе, отделяясь от них точкой и тире. Если издание непереводное, то информация об издании идёт сразу после вида документа или названия, если вид не прописан.*

Иванов А. А. Психология: учебное пособие / пер. с англ. – изд. 2-е, стереотипное. – СПб.: Наука, 2009. – 530 с.

Иванов А. А. Психология: учебное пособие. – изд. 2-е, испр. и доп. – СПб.: Наука, 2009. – 530 с.

**Описание отдельного тома многотомного издания.** *Если имеется указание на выпуск, том, часть и т. п., то они следуют после года издания, указывается номер тома*

Иванов А. А. Психология. – М: Наука, 2013. – Т. 1. – 230 с.

*Если в ссылке указывается не общее количество страниц документа, а только те, на которых он находится в более крупном документе, то между страницами ставится тире (не дефис), а пробелы отсутствуют*

Иванов А. А. Психология. – М.: Наука, 2013. – Вып. 7. – С. 230–236.

#### **Диссертации, авторефераты диссертаций**

Белозеров И. В. Религиозная политика Золотой Орды на Руси в XIII-XIV вв.: дис. ... канд. ист. наук – М., 2012. – 234 с.

Максимова Т. Г. Методология управления медико-социальными системами в чрезвычайных ситуациях: автореф. дис. ... д-ра экон. наук: 08.00.05 / СПбГЭУ. – СПб.: Изд-во СПбГЭУ, 2013. – 40 с.

#### **Периодические издания:**

#### *Описание статей из журналов*

Иванов А. А. Моя психология // Вопросы нашей психологии. – 2001. – № 1. – С. 90–100. Анализ рынка коммерческой недвижимости в г. Краснодар / Г. В. Михеев и [и др.] // Вестник Евразийской науки. – 2019. – № 5. – Т. 11.

*Описание статей из газет*

Михайлов С. А. Езда по-европейски // Независимая газ. – 2013. – 17 июня.

#### *Бюллетень*

Бюллетень таможенной информации «Таможенные ведомости». – 2013. – № 11. – С. 137–139.

Российская Федерация. Гос. Дума. Государственная Дума: стеногр. заседаний: бюллетень / Федер. Собр. Рос. Федерации. – М.: ГД РФ, 2013. – № 49. – 63 с.

#### **Иностранные издания:**

Следуют тем же правилам оформления. Буквенные обозначения тома, страницы и т. д. даются на соответствующем языке согласно стандарту.

#### **Нормативно-правовые акты**

Конституция Российской Федерации (принята всенародным голосованием 12.12.1993) (с учётом поправок, внесённых Законами РФ о поправках к Конституции РФ от 30.12.2008 № 6-ФКЗ, от 30.12.2008 № 7-ФКЗ, от 05.02.2014 № 2-ФКЗ, от 21.07.2014 № 11-ФКЗ) // Собрание законодательства РФ. – 14.04.2014. – № 15. – ст. 1691.

Гражданский кодекс Российской Федерации от 30.11.1994 № 51-ФЗ (ред. от 01.07.2014) // Собрание законодательства РФ. – 13.01.1997. – № 2. – ст. 198.

Постановление Правительства РФ от 03.04.2020 № 428 (ред. от 22.05.2020) «О введении моратория на возбуждение дел о банкротстве по заявлению кредиторов в отношении отдельных должников» // Собрание законодательства РФ. – 13.04.2020. – № 15 (часть IV), ст. 2282.

Федеральный закон от 26.10.2002 № 127-ФЗ (в ред. от 30.12.2020) «О несостоятельности (банкротстве)» (с изм. и доп., вступ. в силу с 02.01.2021) // Российская газета. – 2002. – 2 ноября. – № 209–210.

Приказ Минфина России от 02.07.2010 № 66н (ред. от 19.04.2019) «О формах бухгалтерской отчётности организаций» [Электронный ресурс] // Справочная правовая система «Консультант Плюс». – URL: www.consultant.ru (Дата обращения: 01.04.2021).

#### **Ссылки на электронные ресурсы**

*Схема описания электронного ресурса*: Заголовок электронного документа (ГОСТ 7.80- 2000). Заглавие [Общее обозначение материала]: сведения, относящиеся к заглавию / сведения об ответственности. – Обозначение вида ресурса (вид эл. ресурса). – Место издания, производства и (или) распространения: Имя издателя, дата издания. – Режим доступа к ресурсу. – Яз. ресурса. – (Дата обращения).

*В затекстовых ссылках электронные ресурсы включаются в общий массив ссылок, и поэтому следует указывать обозначение материалов для электронных ресурсов – [Электронный ресурс]. Электронный адрес и дату обращения к документу приводят всегда.<sup>4</sup>*

Белоус Н. А. Прагматическая реализация коммуникативных стратегий в конфликтном дискурсе [Электронный ресурс] // Мир лингвистики и коммуникации. – М.: Республика, 2006. – 510 с. – URL: http://www.tverlingua.by.ru/archive/005/5\_3\_1.htm (Дата обращения: 15.12.2007).

Белоус Н. А. Прагматическая реализация коммуникативных стратегий в конфликтном дискурсе [Электронный ресурс] // Мир лингвистики и коммуникации: электронный научный журнал. – 2006. – № 4. – URL: http://www.tverlingua.by.ru/archive/005/5\_3\_1.htm (Дата обращения: 15.12.2007).

Национальный стандарт КНР «Логистическая терминология» (GB/T 18354-2006) [Электронный ресурс] // Китайская федерация логистики и закупок. – URL: <https://max.book118.com/html/2015/1021/27682216.shtm> (Дата обращения: 21.03.2021).

Сайт Евразийского экономического союза [Электронный ресурс]. – Режим доступа: [http://www.eaeunion.org](http://http/www.eaeunion.org) (Дата обращения: 25.04.2021).

*Если для доступа к документу нужно специальное программное обеспечение, например, Adobe Acrobat Reader, Power Point и т. п., то приводятся системные требования*

Орехов С. И. Гипертекстовый способ организации виртуальной реальности [Электронный ресурс] // Вестник Омского государственного педагогического университета: электронный научный журнал. – 2006. – Систем. требования: Adobe Acrobat Reader. – URL: http://www.omsk.edu/article/vestnik-omgpu-21.pdf (Дата обращения: 10.01.2007).

*Если доступ к документу возможен, например, из какого-то конкретного места (локальной сети, организации, для сети которой доступ открыт), только для зарегистрированных пользователей и т. п., то в таком случае в описании указывают сведения ограничения доступа: «Доступ из …», «Доступ для зарегистрированных пользователей» и др.*

Новикова С. С. Социология: история, основы, институционализация в России [Электронный ресурс]. – М.: Московский психолого-социальный институт; Воронеж: Изд-во НПО «МОДЭК», 2000. – 464 с. Доступ для зарегистрированных пользователей. – URL: http://ihtik.lib.ru/edu\_21sept2007/edu\_21sept2007\_685.rar (Дата обращения: 17.05.2007).

#### *Примечания*

Примечания даются внизу страницы, нумерация ограничивается пределами страницы.

l

 $^4$  Дата обращения к документу – та дата, когда человек, составляющий ссылку, данный документ открывал, и этот документ был доступен.

### **Формульный набор**

1. Греческие буквы должны быть прямыми. Латинские буквы должны быть курсивными за исключением тех случаев, когда они используются для обозначения функций (tg, ctg, ch, sh, min, max и др.), константы (const) и т. п.

2. Формулы, не содержащие специальных математических символов, должны быть набраны в тексте (в формате Word). Например,  $U_a = U_a$ ;  $I_k = 0$ .

Знаки = , + , – , > , < в формулах, набираемых в тексте, необходимо выделять с обеих сторон неразрывным пробелом (Одновременное нажатие клавиш: **CtrlShift пробел**).

3. Формулы, содержащие специальные математические символы, должны быть набраны в формате MathTypeEquation.

### **Требования к набору формул в программе MathType**

1. Греческие буквы должны быть прямыми. Для этого в меню Style в окне DefineStyles необходимо убрать галочку в окошке Italiclower-caseGreek. При такой установке все греческие символы в формулах, набираемых в дальнейшем, автоматически будут прямыми.

2. Латинские буквы должны быть курсивными за исключением тех случаев, когда они используются для обозначения функций (tg, ctg, ch, sh, min, max и др.), константы (const) и т. п.

3. Знак препинания, стоящий после формулы, набранной в MathType, необходимо также набирать в MathType.

- 4. Скобки (круглые и квадратные) набираются:
	- с помощью клавиатуры, если выражение в скобках состоит из прописных и строчных букв и знаков и не содержит «громоздких» математических символов (знаков дробей, суммы, интегралов и др.).
	- непосредственно в MathType, если выражение в скобках содержит «громоздкие» математические символы (знаки дробей, суммы, интегралов и др.).

5. При наборе интеграла в подынтегральный блок следует помещать все подынтегральное выражение целиком, включая букву *d* и переменную интегрирования.

- 6. Не следует ставить *лишние* пробелы:
	- между двумя сомножителями;
	- между функциями sin, cos и аргументами (в случае функций tg, ctg, ch, sh и некоторых других, которые программа MathType не распознаёт как функции, в Word пробел нужен и набирается сочетанием клавиш: **Shift Ctrl пробел**);
	- между выражениями, стоящими через запятую. Здесь *достаточно одного* пробела, набираемого сочетанием клавиш Shift + Ctrl + пробел.